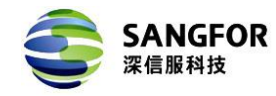

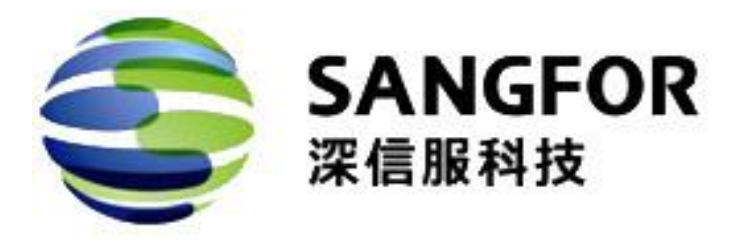

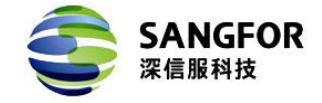

## Mac OS

Mac OS SSL VPN

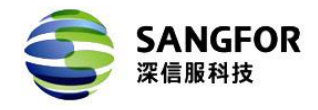

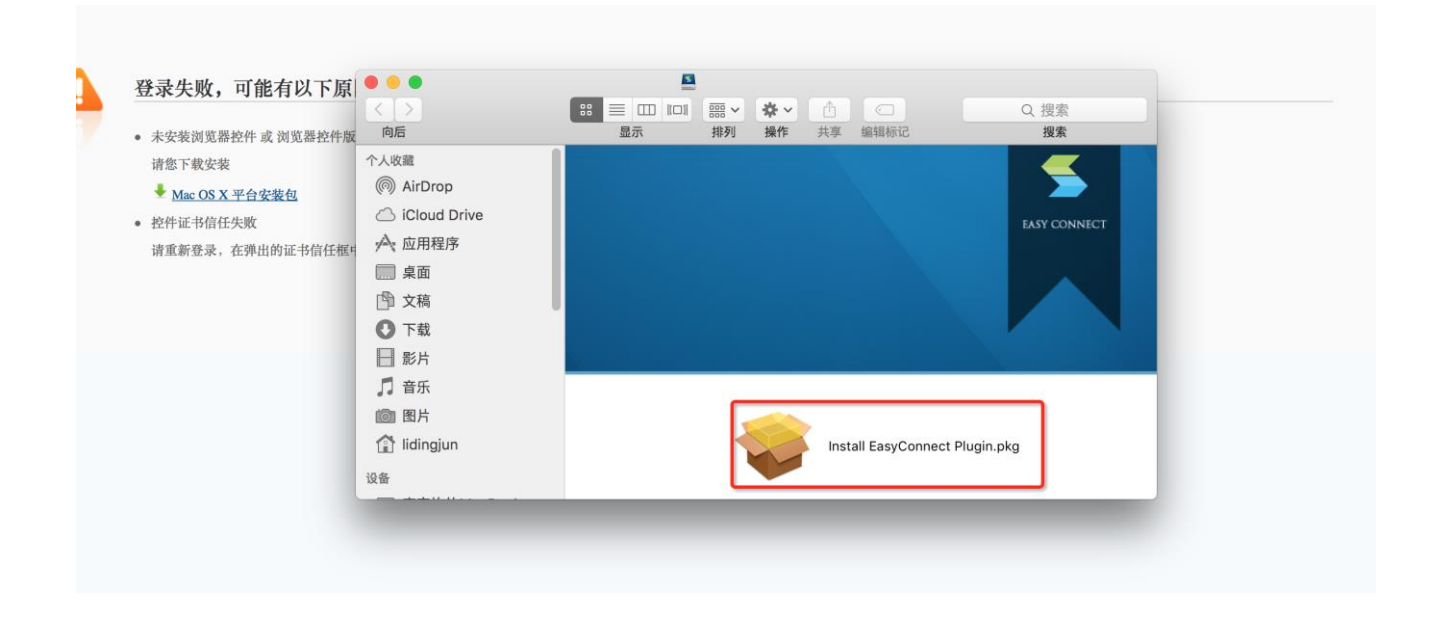

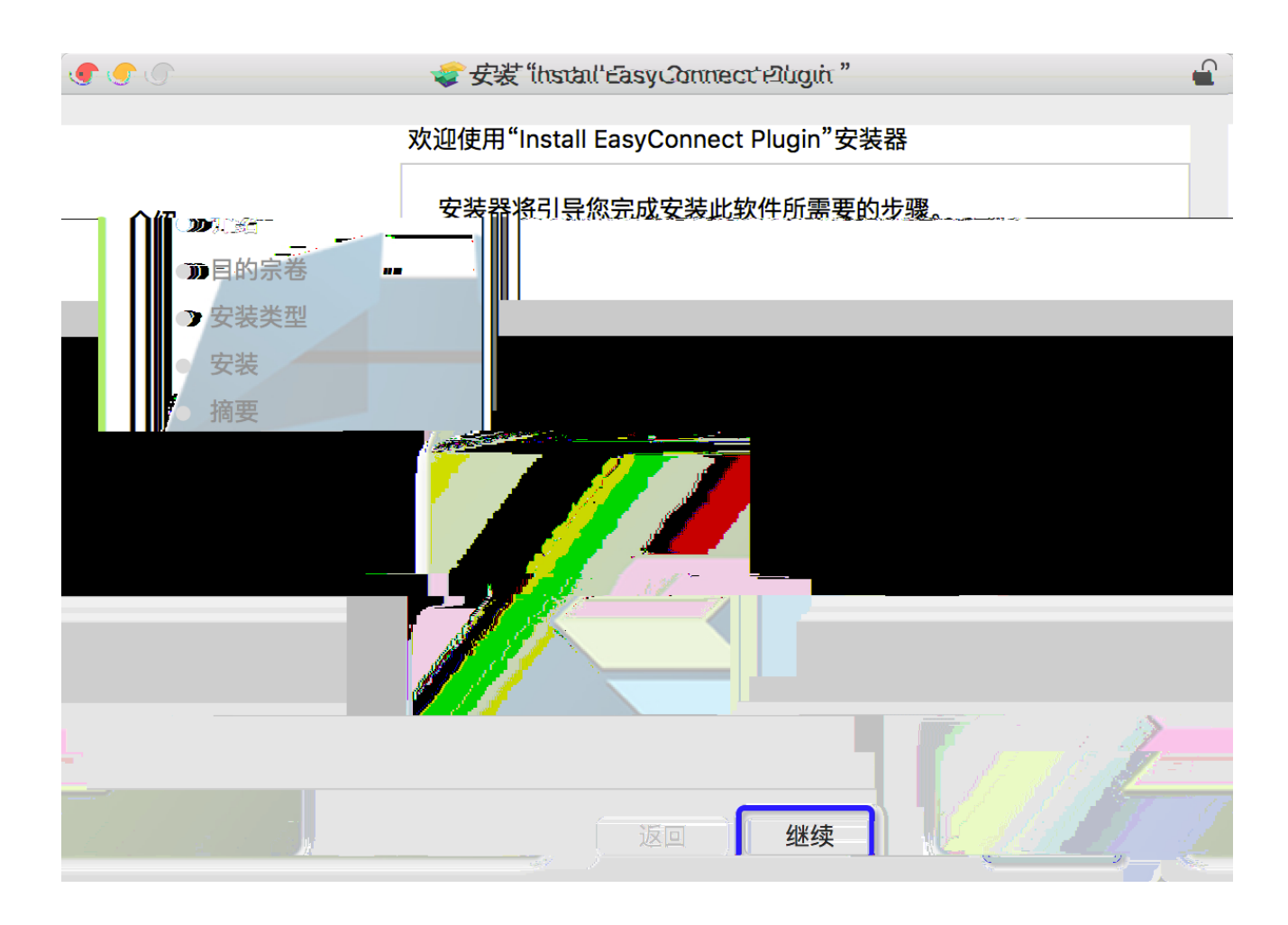

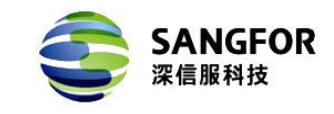

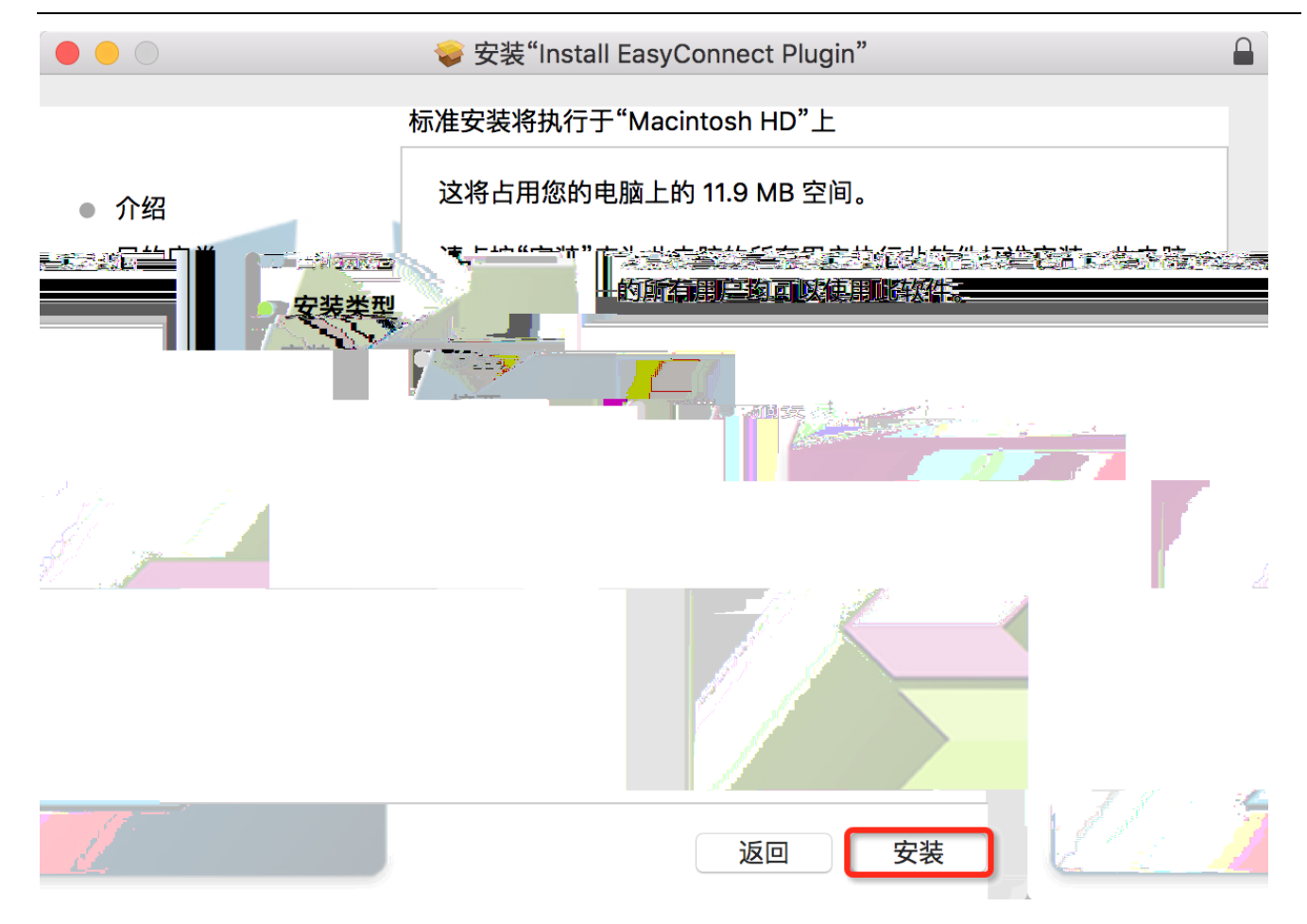

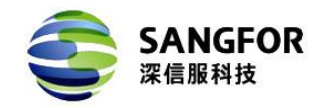

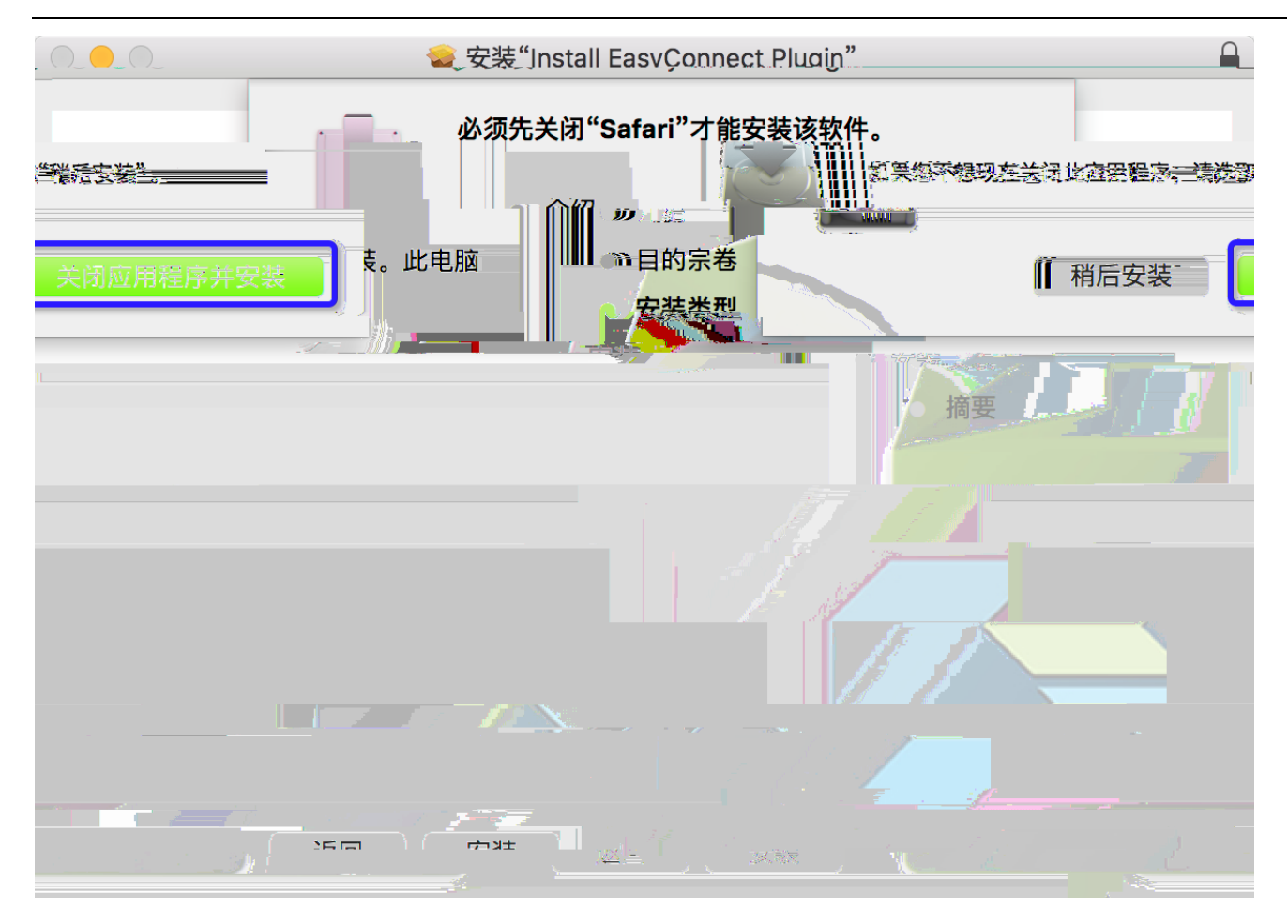

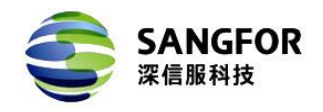

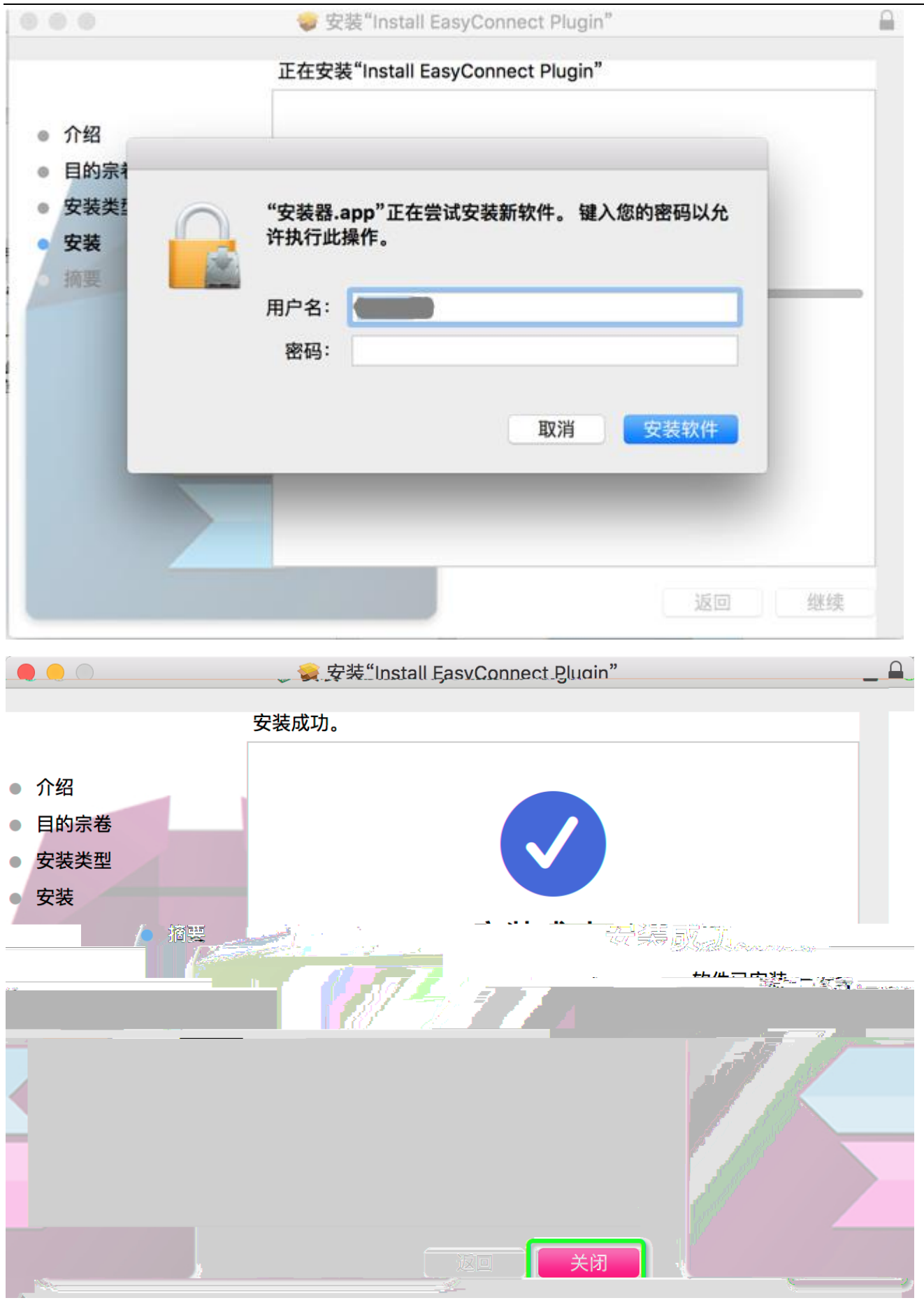

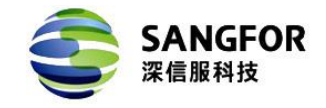

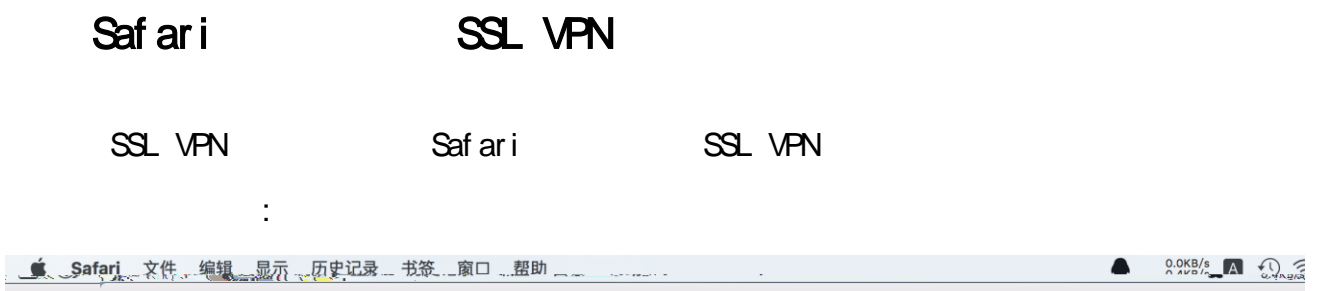

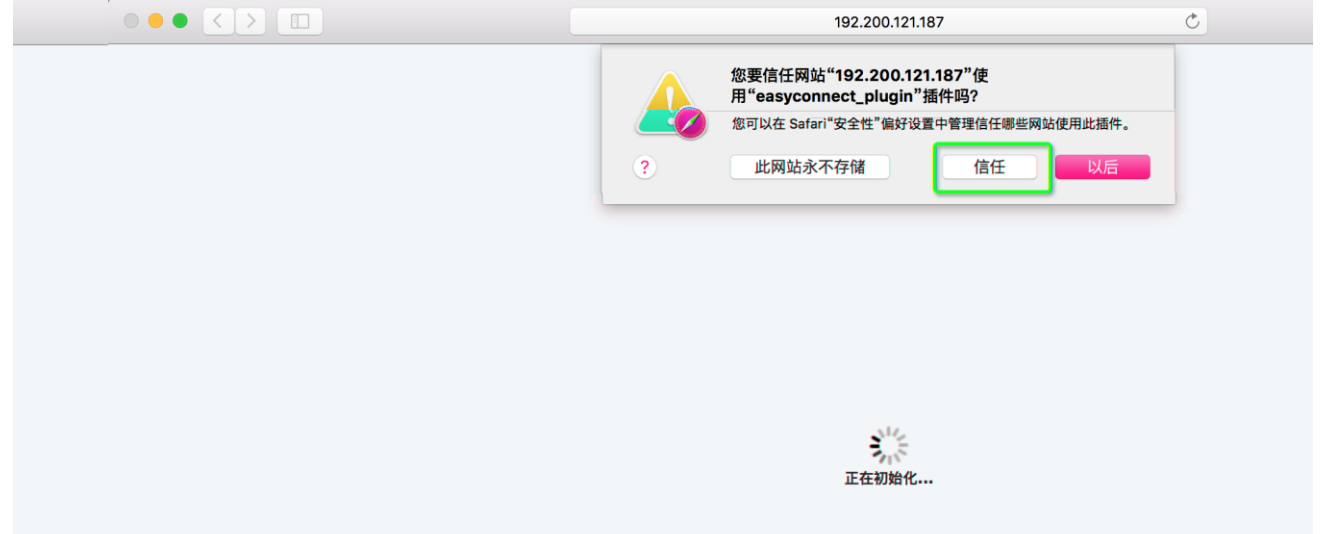

 $\bigcirc$  0.0KB/s  $\bigcirc$   $\bigcirc$   $\big$ 

SSL VPN

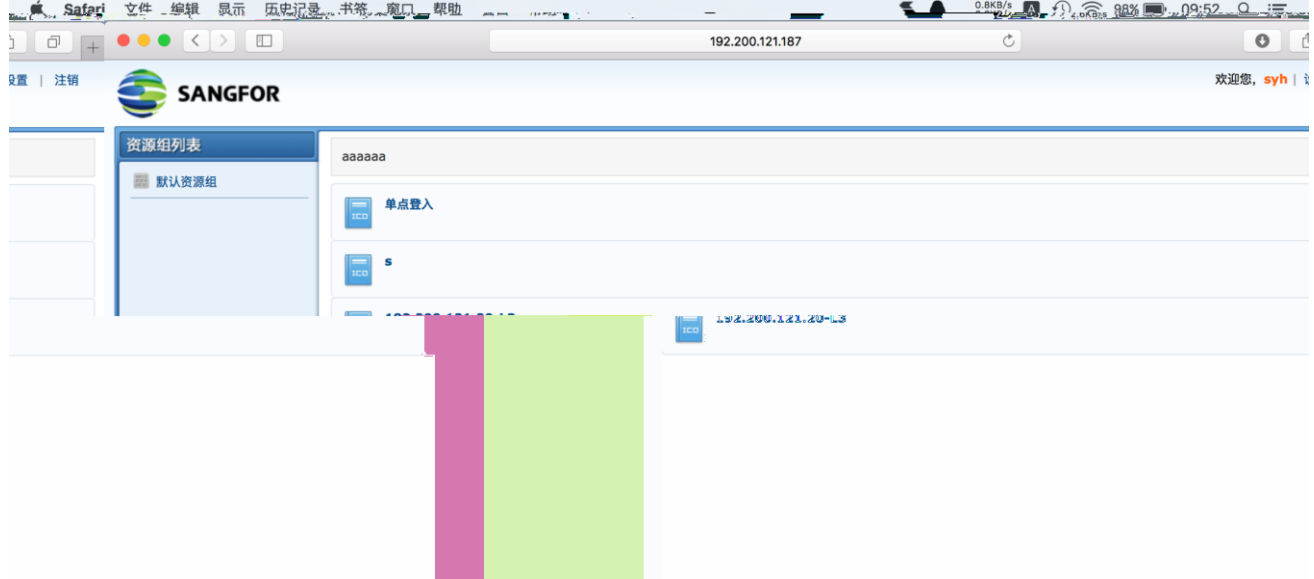

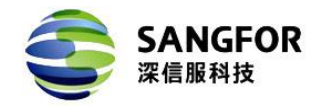

1. Safari Safari EasyConnect

- 2. Safari
- $3.$

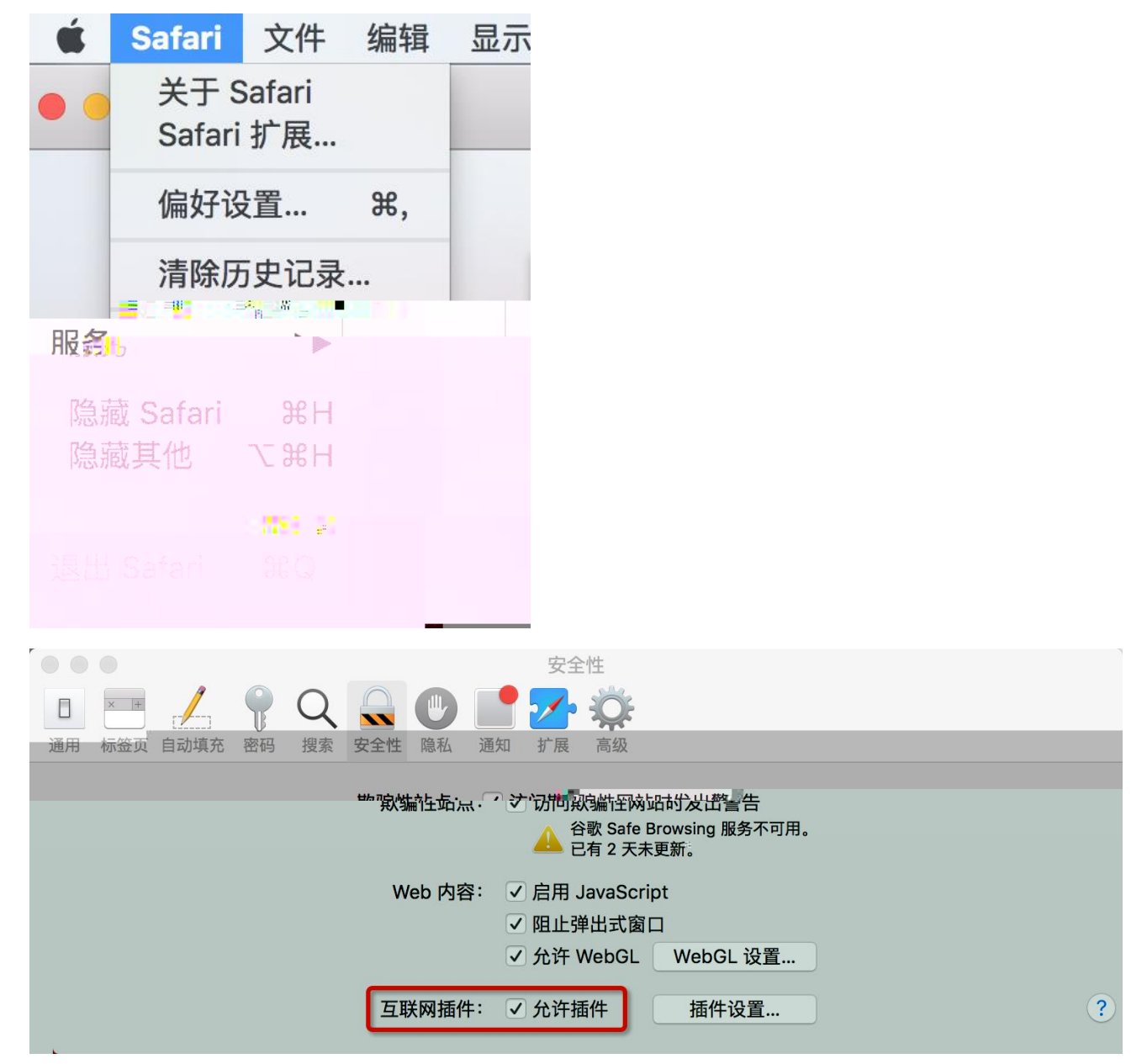

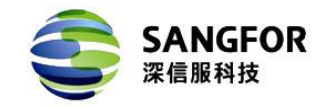

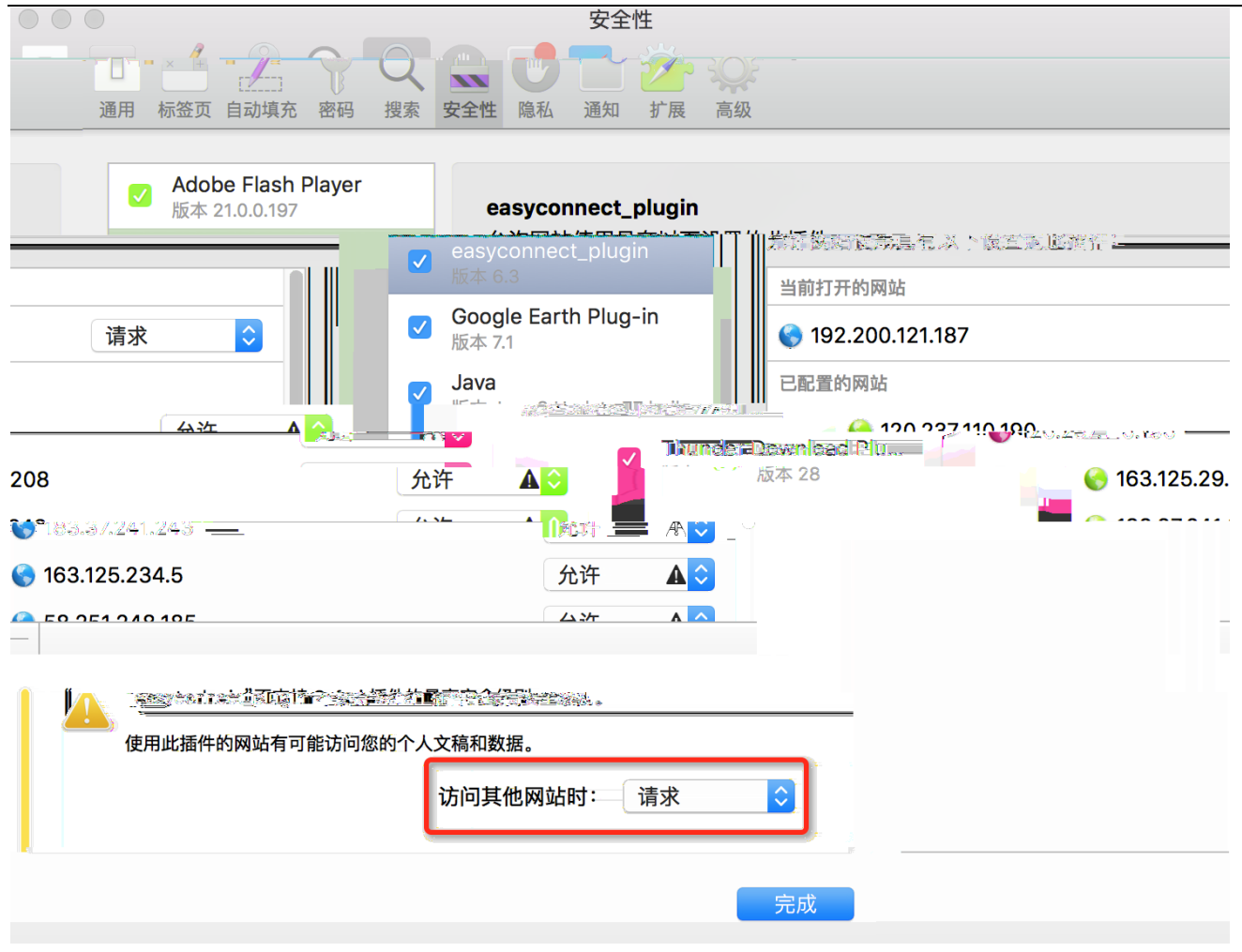

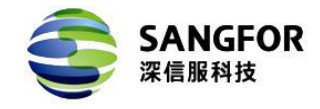

Finder EasyConnect.app

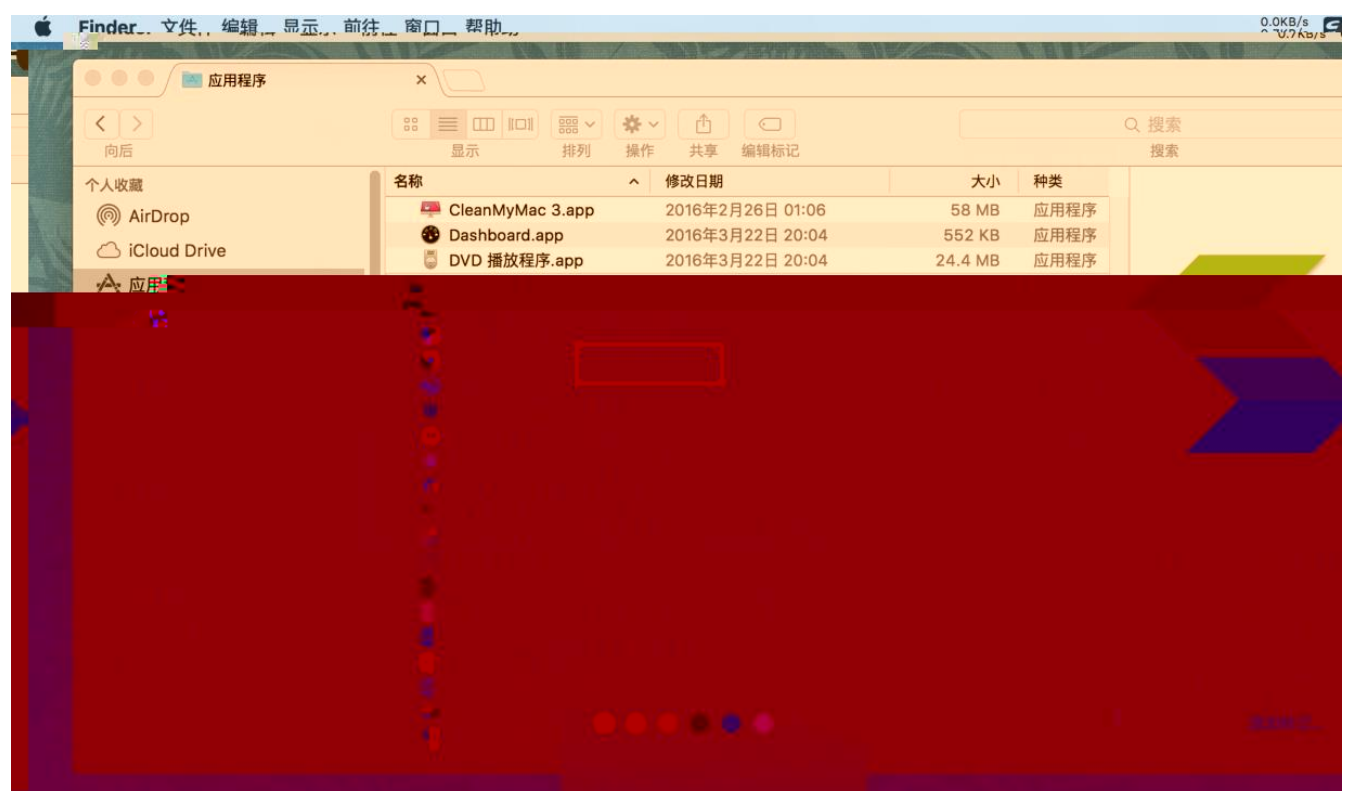

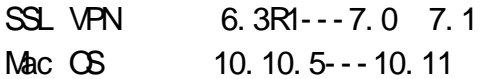